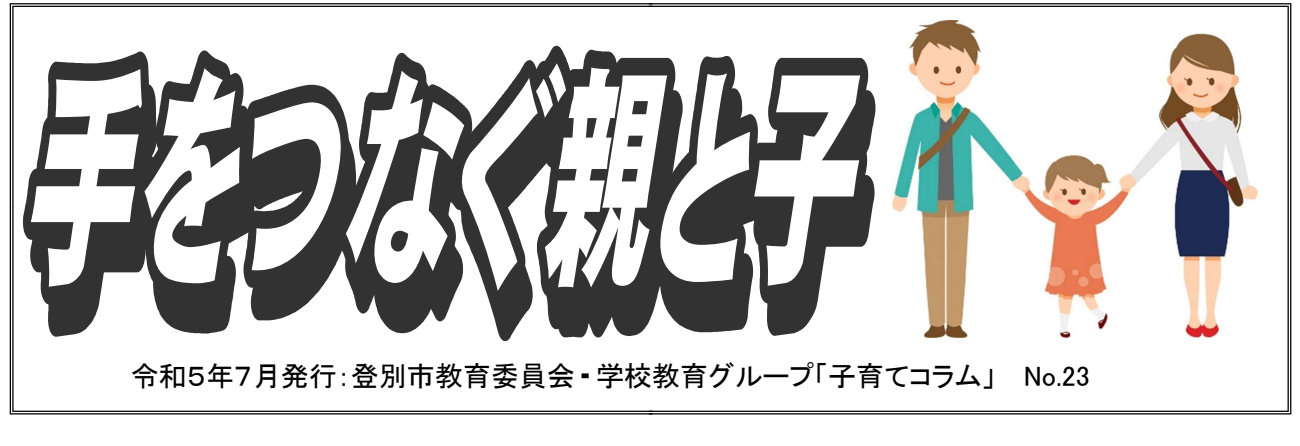

## これからの家庭学習 ▣▞▊▅▐▖<mark>ᄉ▕</mark>K▏▛▌▊ ~ICT のよさを活かして~

今、学校では、GIGA スクール構想のもと1人 1 台端末の環境となり、デジタルやクラウ ドのよさを活かした新たな学びが進められています。また、1 人 1 台端末は、学校での学 びに留まらず、家庭での学びを発展させる可能性をもっています。本市では、Chromebook と Google for Education を導入しています。

もうすぐ夏休み。これまで紙や鉛筆だけで取り組んできた学習をデジタルに置き換えるこ とで、これまでできなかった家庭での学習に挑戦してみましょう。

> ※Chromebook を持ち帰っていないときも、学校で使っているアカウント を使って自宅の PC でログインすることができます。

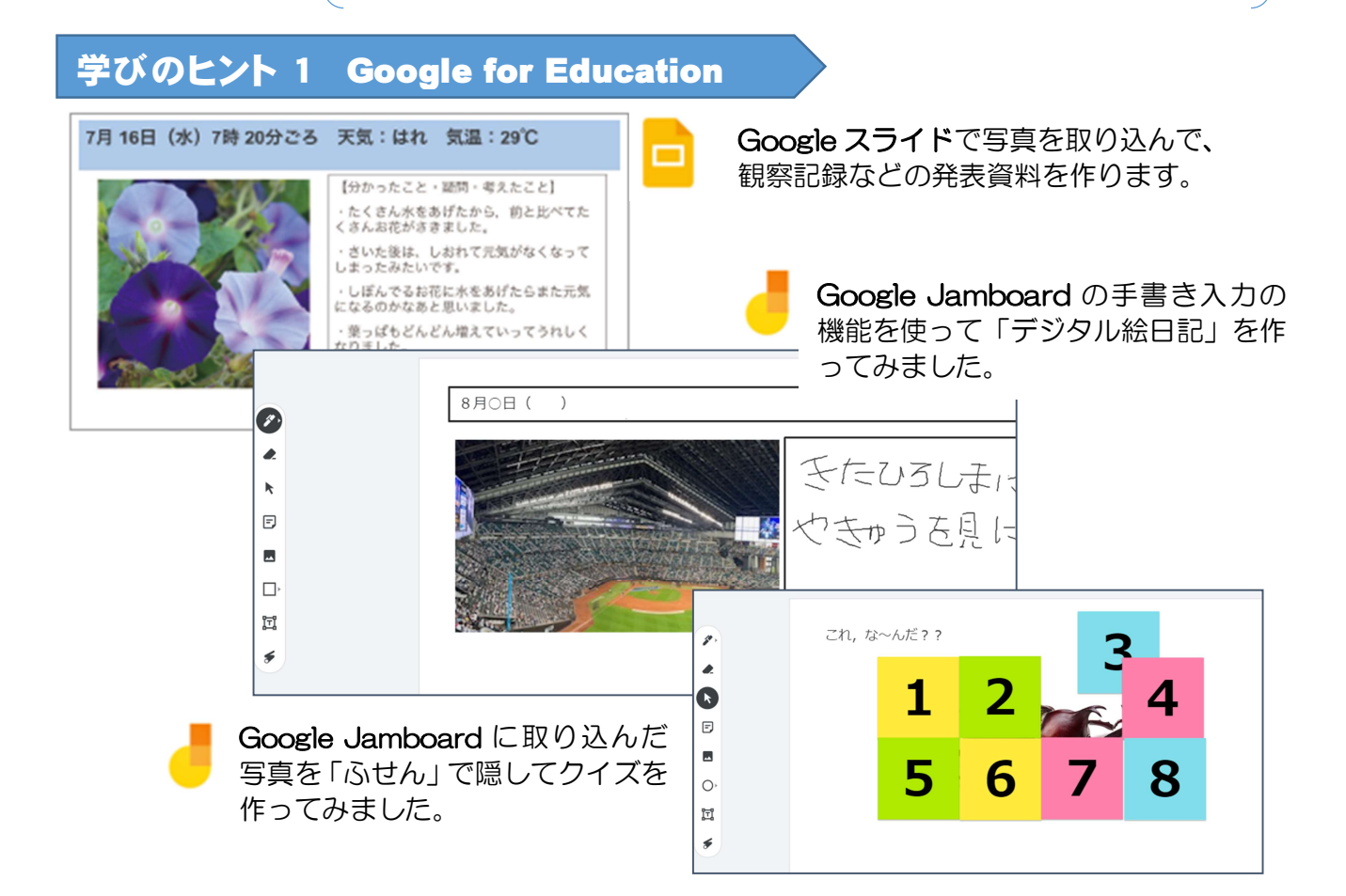

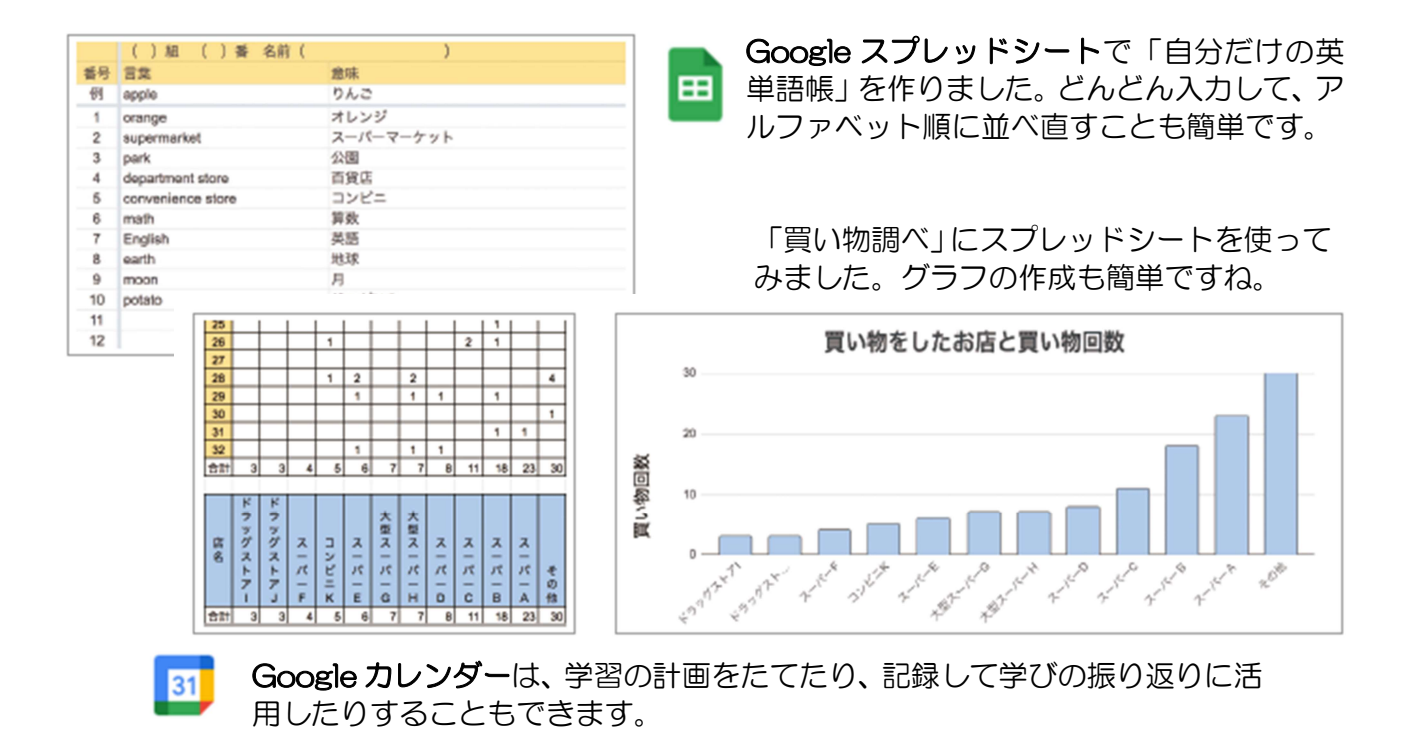

学びのヒント 2 デジタル教材の活用

今年度の全国学力学習状況調査「中学校英語"聞くこと"」のテストは、文部科学省が開 発したオンライン学習システムを使用して実施されました。今後オンラインでの試験が拡大 されていくそうです。  $\circledcirc$   $\cdots$ 

> -保存済

amboard

Cloud Sea.

本市ならびに文部科学省のオンライン学習について紹介します。

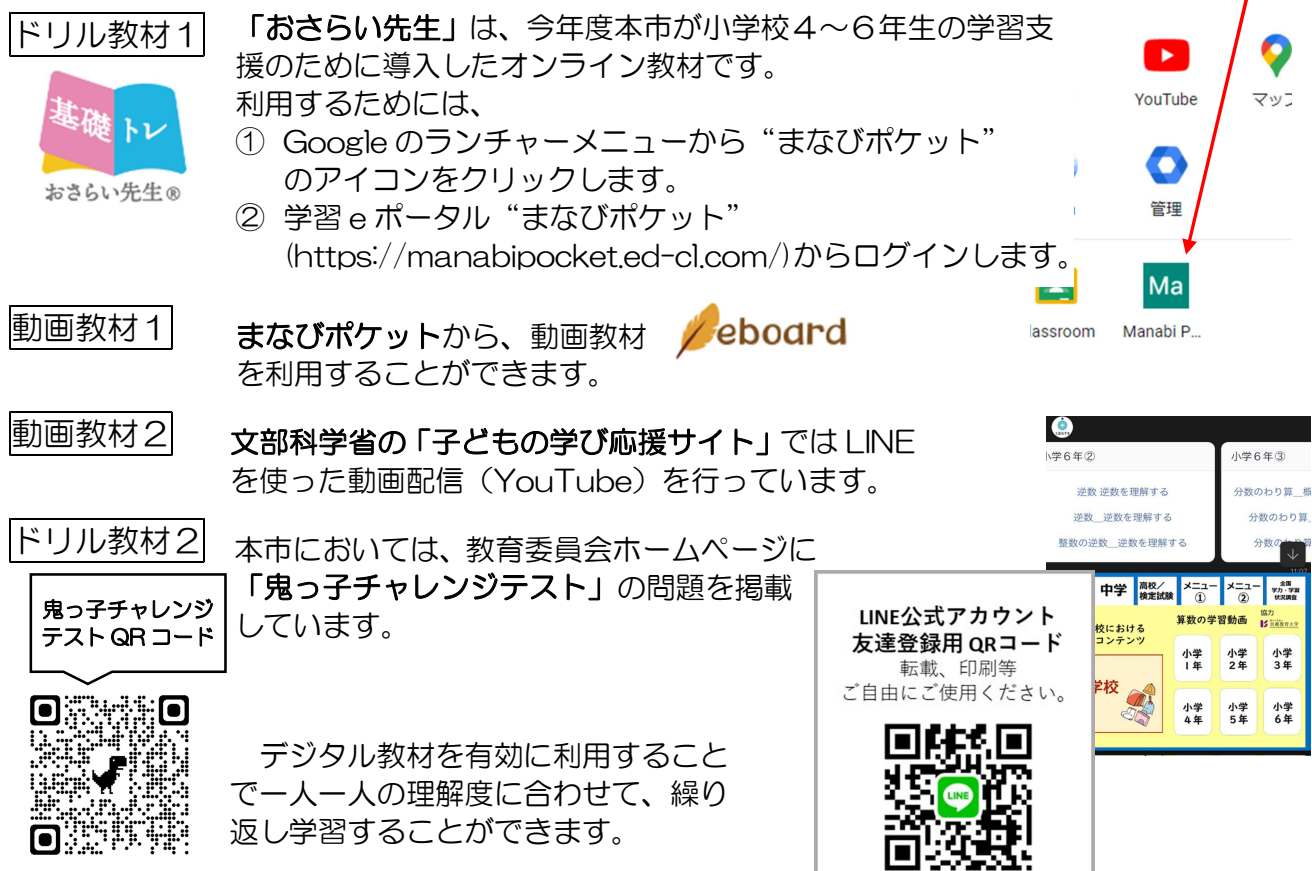